## Adobe Photoshop CC 2018 Version 19 Activation WIN & MAC 2022

To crop the picture, you can use the crop tool. Click on the crop tool and then drag over the picture. This will allow you to easily resize the image to, for example, 2/3 of the original size. The crop tool can also be used to remove parts of the picture. To remove parts of the picture, right click with the crop tool in your mouse and select the option to cut. This will make the image smaller and you can then drag it again to re-size it. To move the picture, use the move tool by clicking and dragging over the picture.

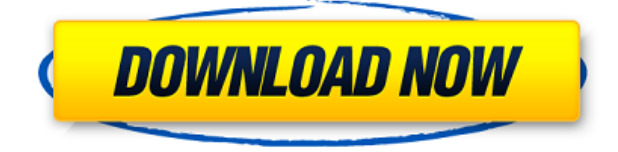

As a preskeptic, I tend to resist change. Some people talk about change as negative, but I see it as positive. I'd rather have new features than old ones because new features tend to work better and have fewer bugs. If you haven't read any of my other reviews, I'm a Mac man (OS X), so I use pen, paper, and Photoshop. I've been a fan of Adobe's Photoshop since the beginning, and I've been thrilled by the growth in the abilities of this application. In fact, I've lusted after a copy of Photoshop for some time. **ABOVE:** A sketch created in InDesign. Unfortunately, Adobe Photoshop Elements does not have the full functionality of InDesign, and therefore cannot import InDesign objects such as the one above. **BELOW:** The same image in Photoshop Sketch, with the pen or pencil tool used You may have encountered issues when activating Photoshop and Photoshop Elements on your PC or laptop. Here is one common reason that you encounter activation problems: You have a copy of Adobe Creative Suite (either a license key or activation code) on an online retail site. The online retail site may not be trustworthy. However, you have to purchase your software separately from Adobe Activation. Many people get this wrong and waste lots of time after several attempts to purchase the Adobe Activation. This lesson guides you about how to get the correct softwares for the different versions of the computer you have. In this review of Crucial's m.2 SATA SSD, we'll take a closer look at the performance of the 256 GB m.2 NVMe model that is aimed at laptops. We'll test the drive in terms of sequential performance and write endurance. (See the Samsung 960 Pro review for our thoughts on the 1TB model.) Finally, we'll take a look at the XPG SX8200 SATA SSD using the Crucial m.2 NVMe to SATA bridge such as the Crucial m.2 NVMe to SATA/M.2 Bridge for Thunderbolt. Read on to see how it performs in our benchmarks and benchmarks.

## **Adobe Photoshop CC 2018 Version 19 Download free Serial Key 64 Bits 2022**

Try out different Photoshop filters to see how you would like the blurred parts and how it might affect the image. You can also use this to add text and shading for more custom effects. The quality of an image can be enhanced by using filters. You can make the image a little classy adding a black and white or adding a vintage feel using the color effects. You can also use the blush effect to make the image a little more special and the white balance will help keep images sharp. If you're really getting the most possible out of your artwork, use the Curves feature will correct the way light and shadow fall on an image. It can be used to balance overall tonal value, intensity and contrast. You can also use this to brighten the image and make it look more vivid. Make sure that you make a grid of your image before you start designing it within Photoshop. Once you create the design, you can save it in a variety of ways so that you have more time to work on other graphic design projects. Saving it will allow you to arrange things easily so that you will be able to view them again. The secret to a great image is sharpness. Use the Sharpen command to create fine details in photos. You can use this on a black and white image to create a look like you're looking through a window. It can also be used on color photos to treat the eyes of people. Photographers always use this to make it look more detailed. If you're still not sure how much you need to change before you print, use the Live View option. This allows you to look at your image and make adjustments before finalizing your design. If you'd like to save time, use the Live View feature to get a preliminary preview. e3d0a04c9c

## **Adobe Photoshop CC 2018 Version 19Activation Code Windows 10-11 [32|64bit] 2023**

Photoshop has been one of the most highly coveted applications because of its close integration with a variety of platforms. This is made possible because of the way at which a copy of Photoshop is installed on most operating systems. Photoshop, being a 32-bit app, takes up a memory space of about 30 megabytes. As such, it's a good idea to make sure that you are not running out of space. It also is important to make sure that you have adequate memory available to Photoshop and that you are not running other applications at the same time. The Beta release of Share for Review is available for download as a free update for existing users of Photoshop CC 2015 or later, or for evaluation for new users. Share for Review enables graphic designers and photographers to share projects across the web, without leaving Photoshop. To enable Share for Review in Photoshop, choose File > Share for Review, or select "Share for Review" from the "Share" menu. When the team at Photoshop CS5 learned that the then-new Windows 7 would only be able to run the new native GPU rendering technology, they came up with an innovation that would make it possible for all versions of Photoshop to use the same powerful new technology as their peers: the Photoshop Engineering team added a new windowing mode that allowed the application to run natively in a window (i.e., without the full-screen window mode) on new Windows PCs with ATI or NVIDIA GPUs. This ushered in a new era of GPU-powered Photoshop, and something new for the craft of editing images.

photoshop cs6 2021 free download photoshop cs6 download and install about photoshop 7.0 free download about photoshop fix apk download about photoshop fix download about photoshop 7.0 free software download about photoshop free download software adobe photoshop download free full version windows 10 adobe photoshop 8.0 download free full version adobe ps photoshop download

New features and updates to the 2018 release of Adobe Photoshop Creative Cloud, announced in February 2018. The updates include brand new features such as the ability to reorder and set layer styles, and fix distortions caused by lens distortion and barrel distortion in the lens of the camera. The Adobe Photoshop Features Guide is the definitive step-by-step photography workflow for those just getting started with Photoshop, and for seasoned pros looking to take their craft to the next level. From advanced techniques like retouching and editing your favorite images, retouching portraits, and incorporating fashion, our new book offers you a concise step-by-step guide to working with the program at its very best. The latest features and updates to Photoshop CC 2018. New features include a redesigned pen tool, file support for AI-powered Lens correction, Auto Tone and Auto Contrast enhancements, enhanced Select tools, and more. With the release of Photoshop CC 2018, you can create and edit your photos and videos with more creativity and ease than ever before. Enjoy powerful new tools, faster performance, intuitive layer and control tools, live image editing, and an array of performance and productivity enhancements. Adobe Elements is a perfect bridge between the consumer and professional versions of Photoshop, as it provides a lot of the tools and innovative tools used on a daily basis by professional designers and photographers. It's tough competition for Adobe Photoshop, but Adobe Elements is an excellent tool that should be used by all graphic designers.

The Nondestructive Editing tool, now we can do that to maintain the image with just one click. This is a tool that has made the work of graphic designers much easy. It could be used to reduce the transparent pixels, merge objects, and move objects around the canvas. You can crop, brighten, balance, posterize or sharpen the image, as well as invert the color, adjust hue, saturation, and contrast, and filter tools. Our favorite filter is blur, allowing us to blur the clouds in the sky or most of the image if we want. "Both our photo editing and design tools need to be smart enough to recognize the context of where you're working and sharing. With Imagine™, users can now work together collaboratively in Photoshop via web meetings at any surface — via phone, tablet or laptop," said Ray Wenderlich, Director, Creative Technology, Adobe. "We're so proud to learn from and work together with designers and creative professionals in communities across the world on inspiring design for a whole new generation of users." Imagine™ Online and on the phone lets users work together on projects and share ideas online at any Surface with the complete collaborative power to share ideas, moves, tweaks and feedback. Importing photos on phones or tablets is easy with a variety of import options, including direct photo library, automatic capture or manual import. In the online version of Photoshop, those sharing their work can browse the iPhoto Library to continue presentations. In the Photoshop mobile app, the experience is complete and seamless, enabling a new level of collaboration as participants share comments, Likes and more.

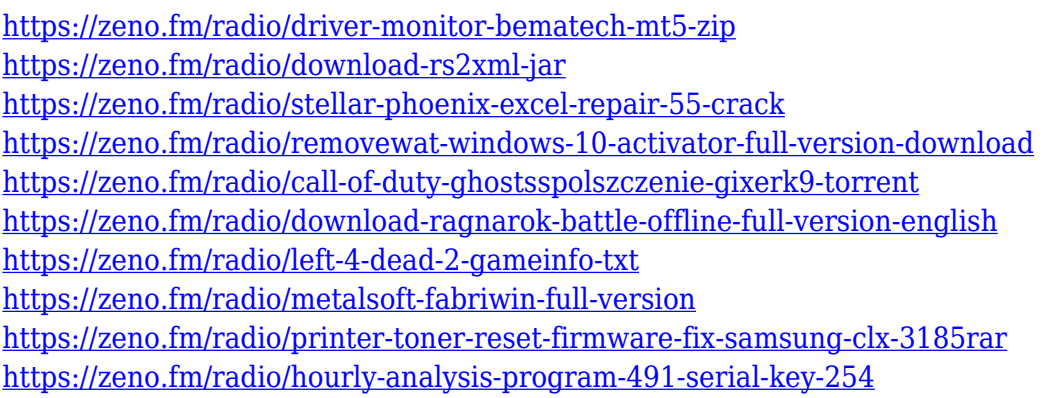

For the rest of this series we will take a close look at key areas where Photoshop still reigns supreme in modern creative design work: Visual Effects and Compositing. We will explore a variety of examples and how to create similar effects using the native features. **Adobe Photoshop –** Adobe is the world's unprecedented creative and multimedia software tycoon. And for Adobe, Photoshop is the flagship project that redefined the way images are edited and treated. Over that, it revolutionized the graphic designing vertical, which further inspired millions of artists worldwide. Overall, Adobe Photoshop is the best option for experienced designers in need of highly advanced photo creation and editing features. Photoshop's tool kit is built for a variety of use cases and is highly adaptable. However, this flexibility comes at the expense of an easy learning curve. Looking for more? Check out the full range of new features from Adobe Photoshop and Adobe Photoshop Elements, or head over to Envato Tuts+ for more design related content – such as this round up of the 50+ Best Photoshop Templates From Envato Elements! You can also learn how to create a sketch Photoshop effect, change eye color in Photoshop, remove a person from a photo, and more. The full set of new features and capabilities are:

- Share for Review, new tool that enables a team of users to work on the same image simultaneously and easily via web, tablet or mobile device across all major browsers and operating systems. The resulting file is stored on the team member's device and automatically synchronized locally when they go back to Photoshop.
- "Lasso" Selection improvements: With two new tools, the Lasso tool can shift and refine the

active selection. When active, the green Lasso box now displays external guides to help users detect and measure the exact outline of the subject. In addition, more precise Touching identifies and marks the exact area of the subject that responds to the active selection.

- Grayscale Adjustment: Lighten or darken colors in an image or selected areas through four new filters. The new Color Range tool can select specific colors, and new Stroke and Pattern tools can create graphics patterns or strokes using the current active selection.
- Photo-Effect: The Photo-Effect gesture (beta) is a one-click way to change your photo's color, appearance, style or mood. This technology leverages Adobe Sensei's machine-learning capabilities to understand the emotional state of a photo when a user takes a photo and applies the Photo-Effect gestural to the image.
- "Field Replicate": "Field Replicate" enables users to replicate one object or action on a new location in their Photoshop file.
- App for iOS, invites are issued today to select Photoshop CC creative community users worldwide. More than 16 million active community members plan to participate in the first phase of the program.
- Preview browser extensions, soon to be available in the Mac App Store, add a number of new features to the Photoshop app on the web, including a one-click Delete tool in a web browser to remove objects and eliminate the need for the traditional "Edit" menu.
- Face Finder, a new Photos Album app on Facebook and iOS, recommends people in your photos that you might know, enabling to connect with those in your photos and upload their photos to Facebook.
- "Delete" tool, optimized for mobile devices, includes a sneak peek of Fill, a new Fill tool that can remove unwanted people, objects or whole objects from an image.
- Image settings, new panel makes it easy to adjust image settings for web, print and mobile.
- Sketch tool, powered by Adobe Sensei AI, turns the tools in your photo editing arsenal into a modern cloud-sponsored graphics editor.
- "Find" panel, helps users find the most relevant images in a library space, removing the need to browse through all the images and organize them.

The team has also reported that the Photoshop 2020 will be able to process Ultra HD 4K and 8K videos quickly, due to the new installation of the H.265 file format. This will allow the user to make adjustments to images without heavily altering their file size. Limited time previews of the upcoming Photoshop 2020 version (sneak peak), which shows that it has much-improved performance and tools for creating 3D projects. For example, if we look at the sample photo, it was scanned into the program and we can see that most of the image is duplicated. This version of Photoshop will allow us to simply create new layers in the file. However, in addition to improved performance and features, it promises to push 3D features to new places. For example, Noise Reduction can reduce random noise so it looks a little cleaner. On the other hand, Adjust Color, Adjust Levels, Adjust Curves, and more tools can be used to optimize any picture, regardless of any previous marks or layers. Even though Photoshop Photomatix PRO is not a standalone product and is bundled with Photoshop, the new version of Photomatix PRO will include some new features that are partner solutions for customers and partners using the Photomatix product. Now is a time for new generations as well as updates for old generations. Photoshop is the most widely used software and it is safe to say that photography is not the same as what it was in the past. A few of the new features include the addition of Alt-Shift Drag painting. This lets you paint to locations that are much deeper than the where you're originally painting to. It's perfect for working back-to-front in layers.